\*me who just removed an error from my code

#### \*my code:-

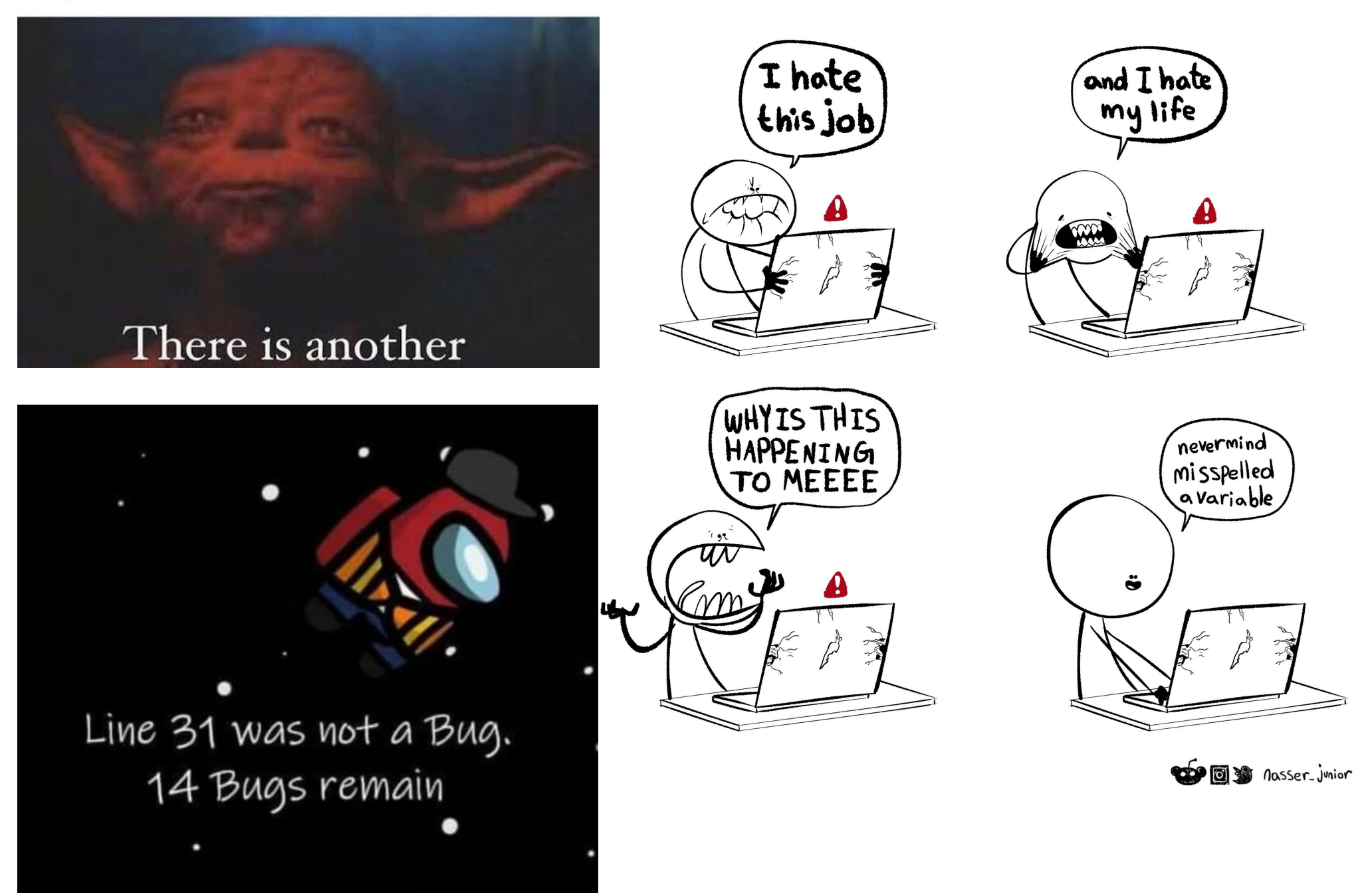

## Reminders

It's my last lecture!

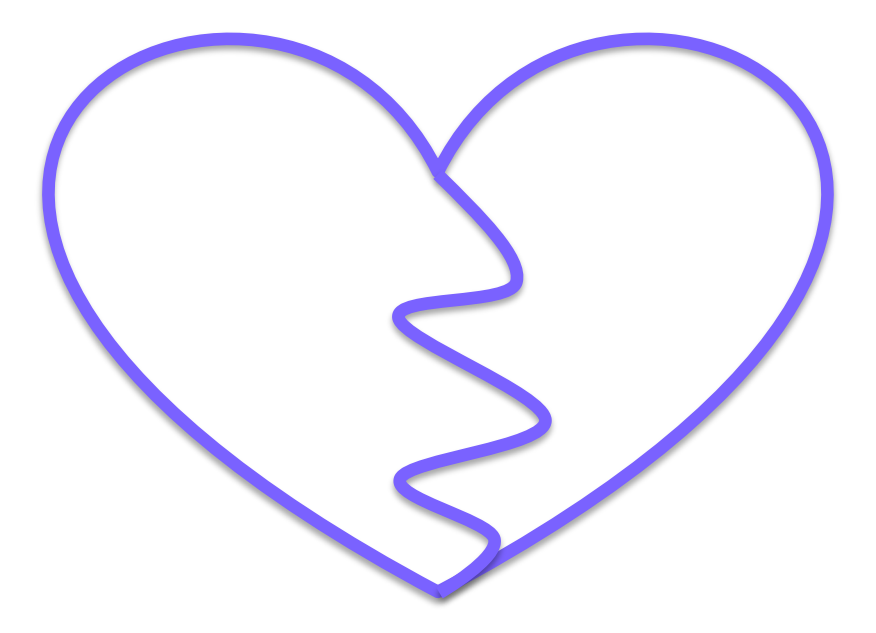

# Reminders

#### Next week: Prof. Dodds comes to CS5 Green!

>>> print("Hello World!") Hello World!

# Python Assembly

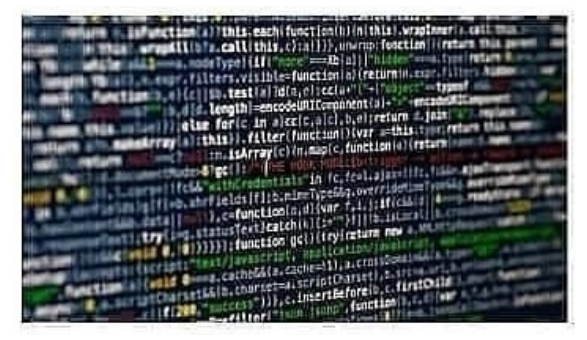

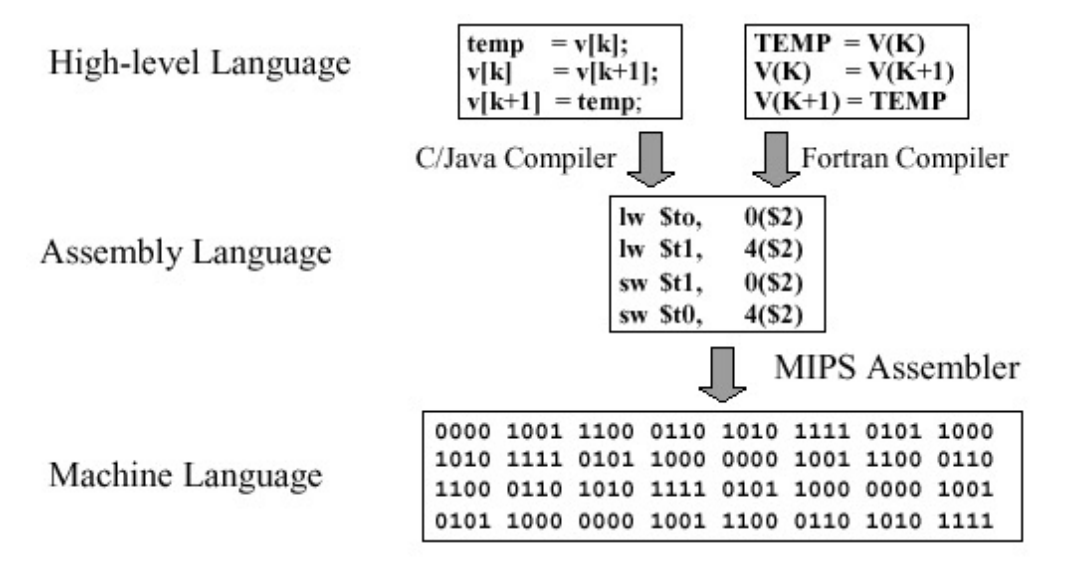

#### Shan 2460

## Reminders Next week: Prof. Dodds comes to CS5 Green!

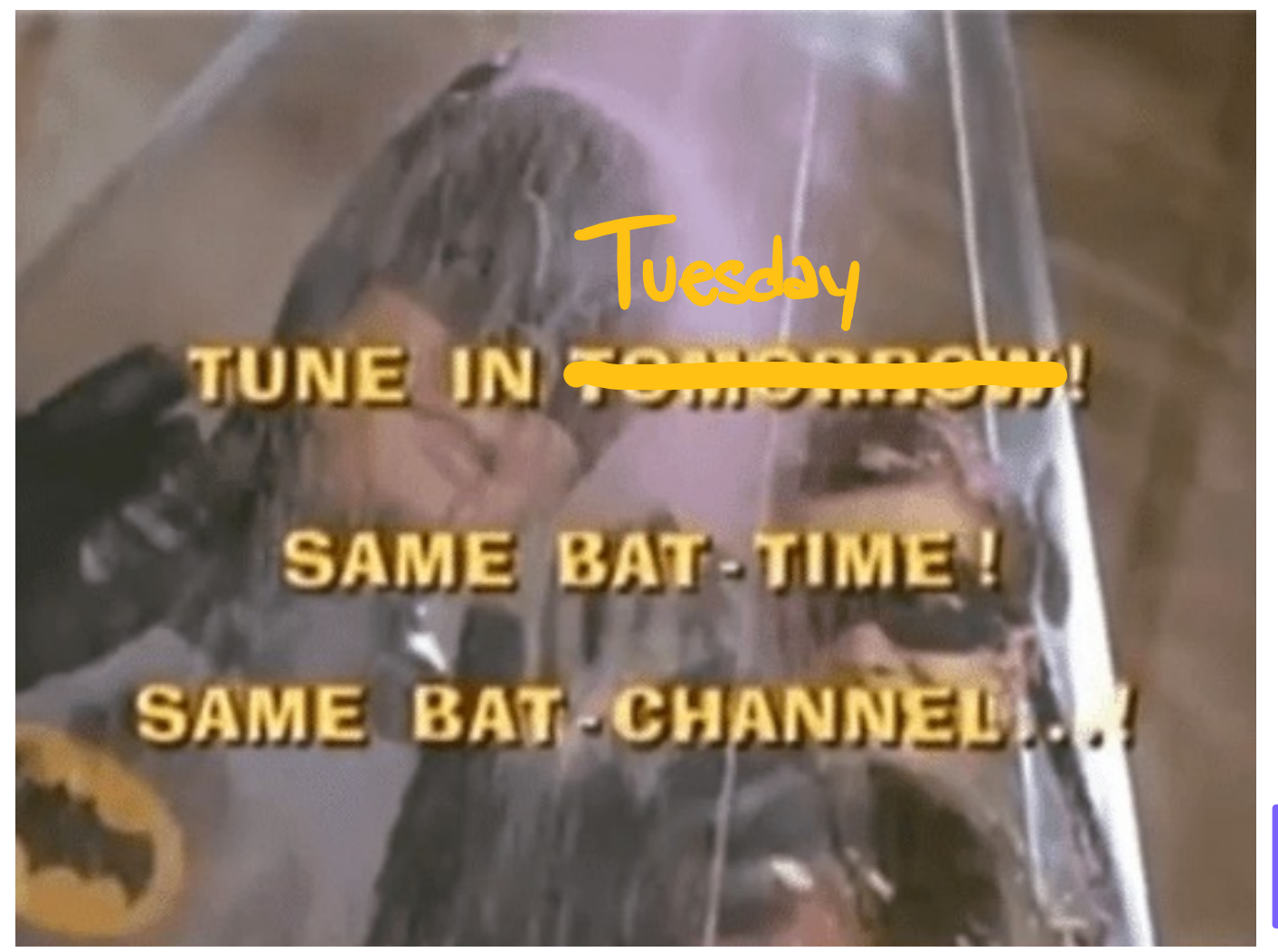

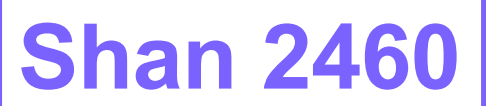

# Reminders

#### It's my last lecture!

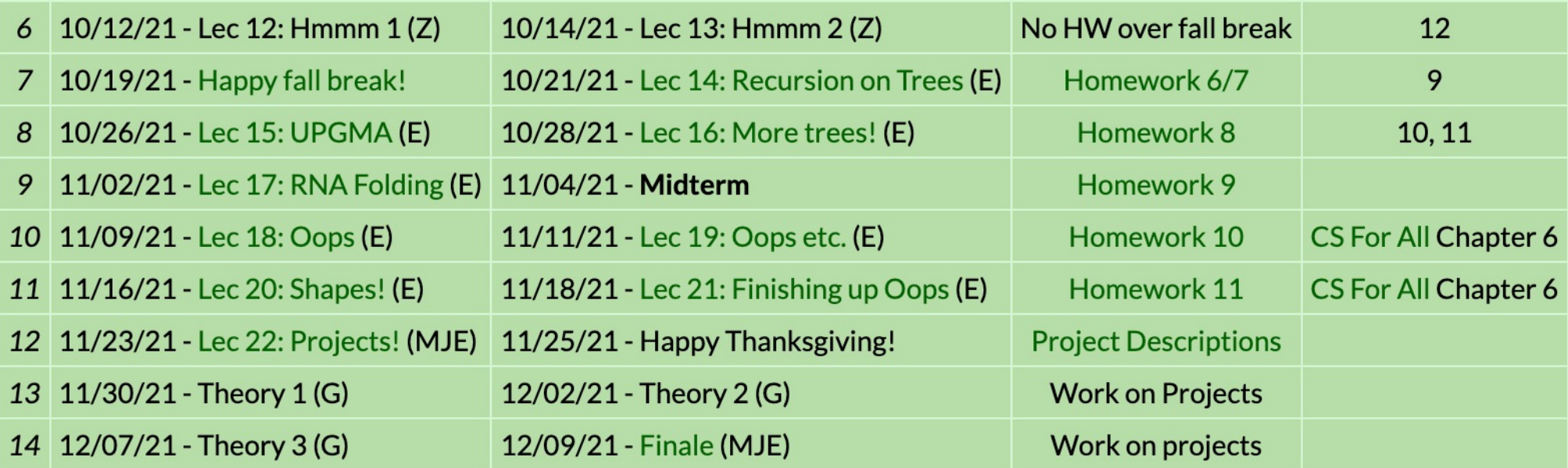

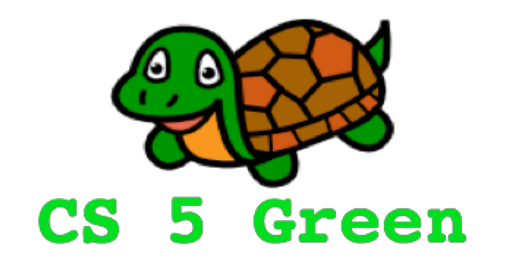

#### **Learning Goals**

• Motivate the need for "care packages" in recursion

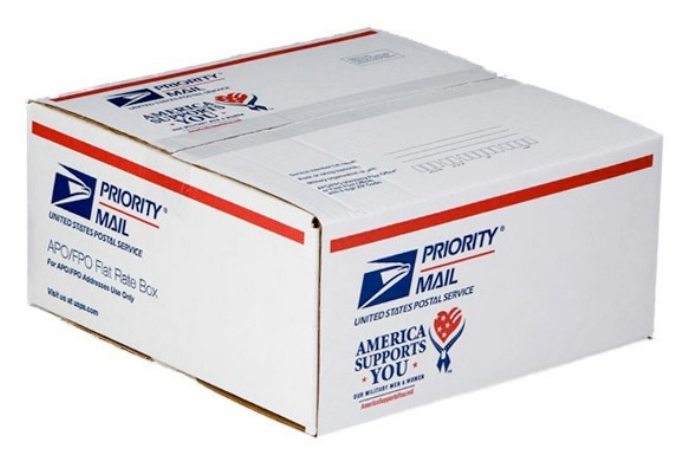

# Care packages with change

```
>>> change(42, [25, 21, 1])
 2
 >>> showChange(42, [25, 21, 1])
 [2, [21, 21]]
def change(target, coinsL):
    '''Accepts an integer and a list as inputs. Returns the fewest
   number of coins needed to make the target integer.'''
   # base case 1: no coins required
    if target == 0: return 0# base case 2: impossible to make change
   elif coinsL == \lceil \cdot \rceil: return float('inf')
   else:
       # discard coin if it exceeds the target
       if coinsL[0] > target:
           return change(target, coinsL[1:])
       # try both using and losing a coin; return minimum req'd
       else:
           useIt = 1 + change(target - coinsL[0], coinsL)loset = change(target, coinsL[1:])return min(useIt, loseIt)
```
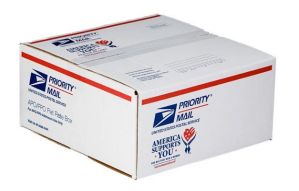

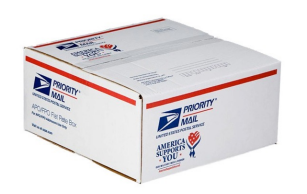

## showChange

def showChange(target, coinsL):

"""Accepts a target integer and a list of coins as inputs. Returns a list containing two elements: the first element is the fewest number of coins required, and second element is a list of the actual coins used."""

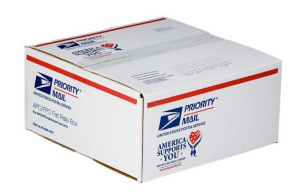

## showChange

```
def showChange(target, coinsL):
    """Accepts a target integer and a list of coins as inputs. Returns a list
    containing two elements: the first element is the fewest number of coins 
    required, and second element is a list of the actual coins used."""
   # bc1: no coins needed
   if target == 0: return [0, 1]# bc2: impossible to make change
    elif coinsL == []: return [float("inf"), []# discard coin if it exceeds the target
   elif coinsL[0] > target: return showChange(target, coinsL[1:])
   else:
       # try using a coin
       useIt = showChange(target - coinsL[0], coinsL)useIt[0] += 1 \# update the number of coins used
       useIt[1].append(coinsL[0]) \# update the list with the coin used
       # try losing a coin
        loseIt = showChange(target, coinsL[1:])
       # return the care package with the fewest coins used
        if useIt[0] < loseIt[0]: return useIt
        else: return loseIt
```
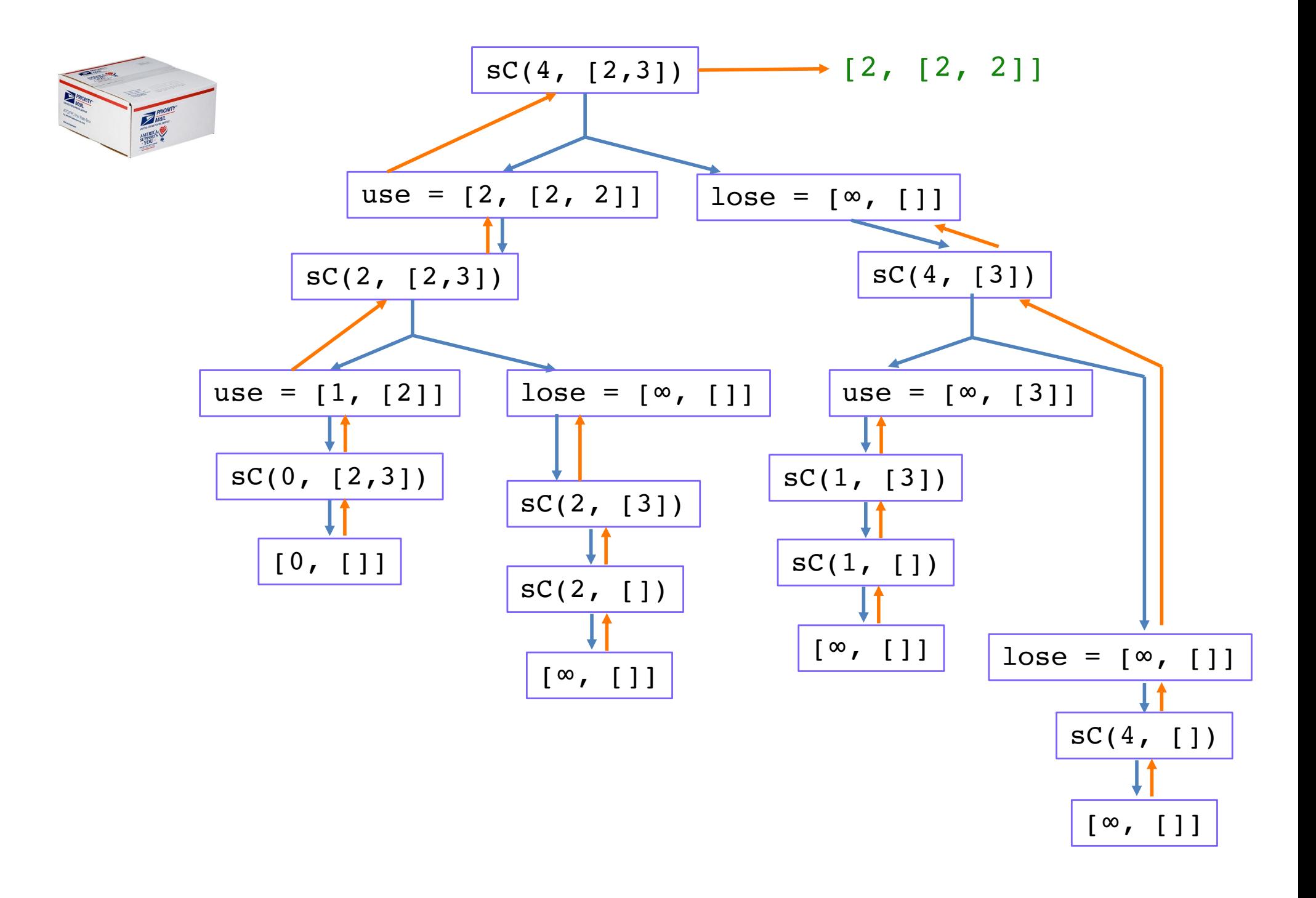

## change and showChange return different types

```
>>> change(42, [25, 21, 1])
2
```

```
>>> showChange(42, [25, 21, 1])
[2, [21, 21]]
```
## Another example with subset

```
def subset(target, inputL):
    """Accepts an integer and a list of integers as inputs. Returns a
   boolean indicating whether or not there exists a subset of numbers
    in the list that adds up to the target."""
   # bcl: if our target reaches 0, then a subset exists
   if target == 0: return True
```

```
# bc2: if our list becomes empty, then a subset does not exist
elif inputL == [ ]: return False
```

```
# discard a number if it exceeds the target; check remaining
elif inputL[0] > target: return subset(target, inputL[1:])
```

```
# otherwise, try both using and losing the first number
else:
   useIt = subset(target - inputL[0], inputL[1:])
    lossIt = subset(target, input[i]!
```

```
return useIt or loseIt
```
# hw5pr1: memoSubset (10pts)

### showSubset worksheet

```
def showSubset(target, inputL):
    """Accepts an integer and a list of integers as inputs. Returns a two-item
    list: the first item is a boolean indicating whether or not there exists a
    subset of numbers in the list that adds up to the target, the second item is
    a list of the subset of numbers used."""
   # bc1:
   if target == 0:
   # bc2:elif inputL == []:
    elif inputL[0] > target:
```
#### else:

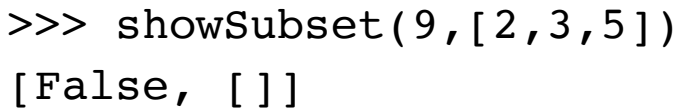

>>> showSubset(10,[2,3,5]) [True, [2, 3, 5]]

**Q**

## showSubset worksheet

**S**

```
>>> show subset(9,[2,3,5])
[False, []]>>> show subset(10, [2,3,5])
                                    [True, [2, 3, 5]]
def showSubset(target, inputL):
    """Accepts an integer and a list of integers as inputs. Returns a two-item
    list: the first item is a boolean indicating whether or not there exists a
    subset of numbers in the list that adds up to the target, the second item is
    a list of the subset of numbers used."""
   # bcl: if our target reaches 0, then a subset exists
    if target == 0: return [True, []]
   # bc2: if our list becomes empty, then a subset does not exist
    elif inputL == []: return [False, 1]]
   # discard the number if it exceeds the target; check remaining
    elif inputL[0] > target: return showSubset(target, inputL[1:])
   # otherwise, try both using and losing the number
    else:
        useIt = showSubset(target - inputL[0], inputL[1:])useIt[1].append(inputL[0]) \# keep track of the used number
        lossIt = showSubset(target, inputL[1:])if useIt[0]: return useIt
        else: return loseIt
                                                              Answer will be added 
                                                              to slides after class
```
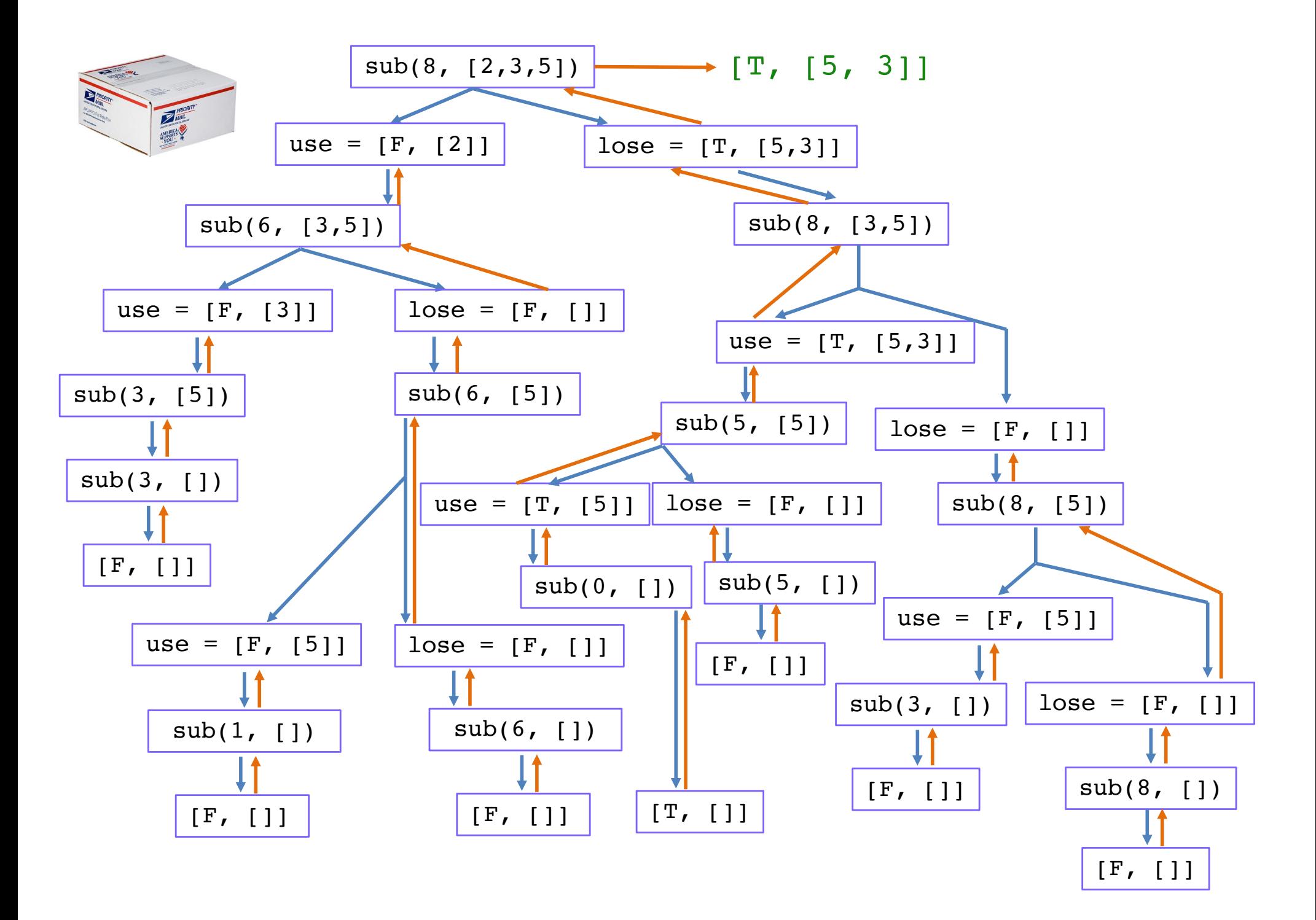

# A final example with LCS

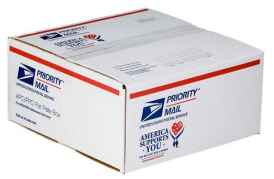

```
def LCS(stringA, stringB):
    """Accepts two strings as input. Returns the length of
    the Longest Common Substring."""
    # base case
    if stringA == "" or stringB == "": return 0
    # add 1 if first characters match; check remaining
    elif stringA[0] == stringB[0]:return 1 + LCS(\text{stringA}[1:], \text{stringB}[1:])# try dropping 1 char from each string; return max
    else:
        option1 = LCS(stringA, stringB[1:])
```

```
option2 = LCS(stringA[1:], stringB)return max(option1, option2)
```

```
>>> fancyLCS("human", "chimpanzee")
```

```
[4, 'h#man', '#h#m#an###']
```
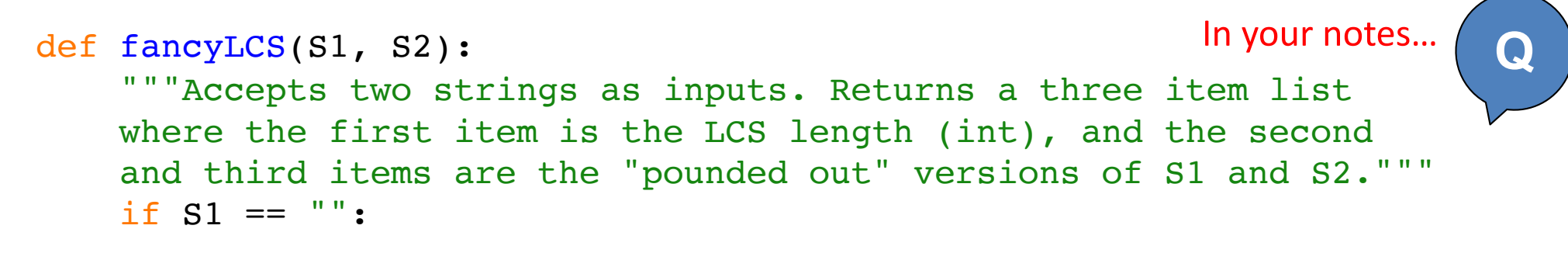

elif  $S2 == "$ 

elif  $SI[0] == SI[0]$ :

else:

```
def fancyLCS(S1, S2):
    """Accepts two strings as inputs. Returns a three item list
   where the first item is the LCS length (int), and the second
    and third items are the "pounded out" versions of S1 and S2."""
    if S1 == "": return [0, "", len(S2) * "#"] # bc1elif S2 == "": return [0, len(S1) * "#", ""] # bc2elif SI[0] == SI[0]: # if first chars match, then ...
       match = fancyLCS(S1[1:], S2[1:]) # \ldots recurse \ldotsmatch[0] += 1 \# ... update LCS number ...
       match[1] = S1[0] + match[1] # ... update pounded S1 ...
       match[2] = S2[0] + match[2] # ... update pounded S2.
       return match
    else: # if first chars mismatch, then ...
        option1 = fancyLCS(S1[1:], S2) # \ldots drop char from S1 \ldotsoption1[1] = "#" + option1[1] \# ... "pound out" S1 ...
        option2 = fancyLCS(S1, S2[1:]) # \ldots drop char from S2 ...
        option2[2] = "#" + option2[2] # ... "pound out" S2 ...
       # ... return the better option
        if option1[0] > option2[0]: return option1
        else: return option2
                                                       In your notes… S
                                                       Answer will be added 
                                                       to slides after class
```
# hw5pr2: superLCS (20pts)

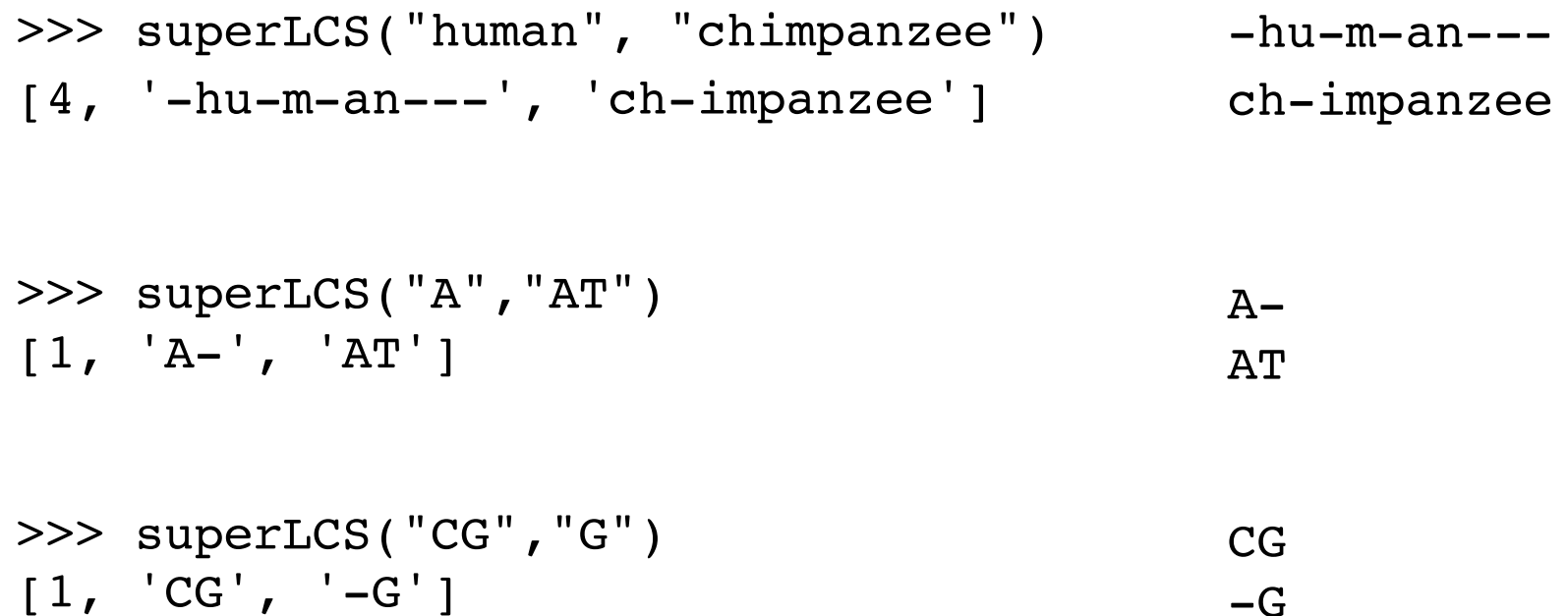

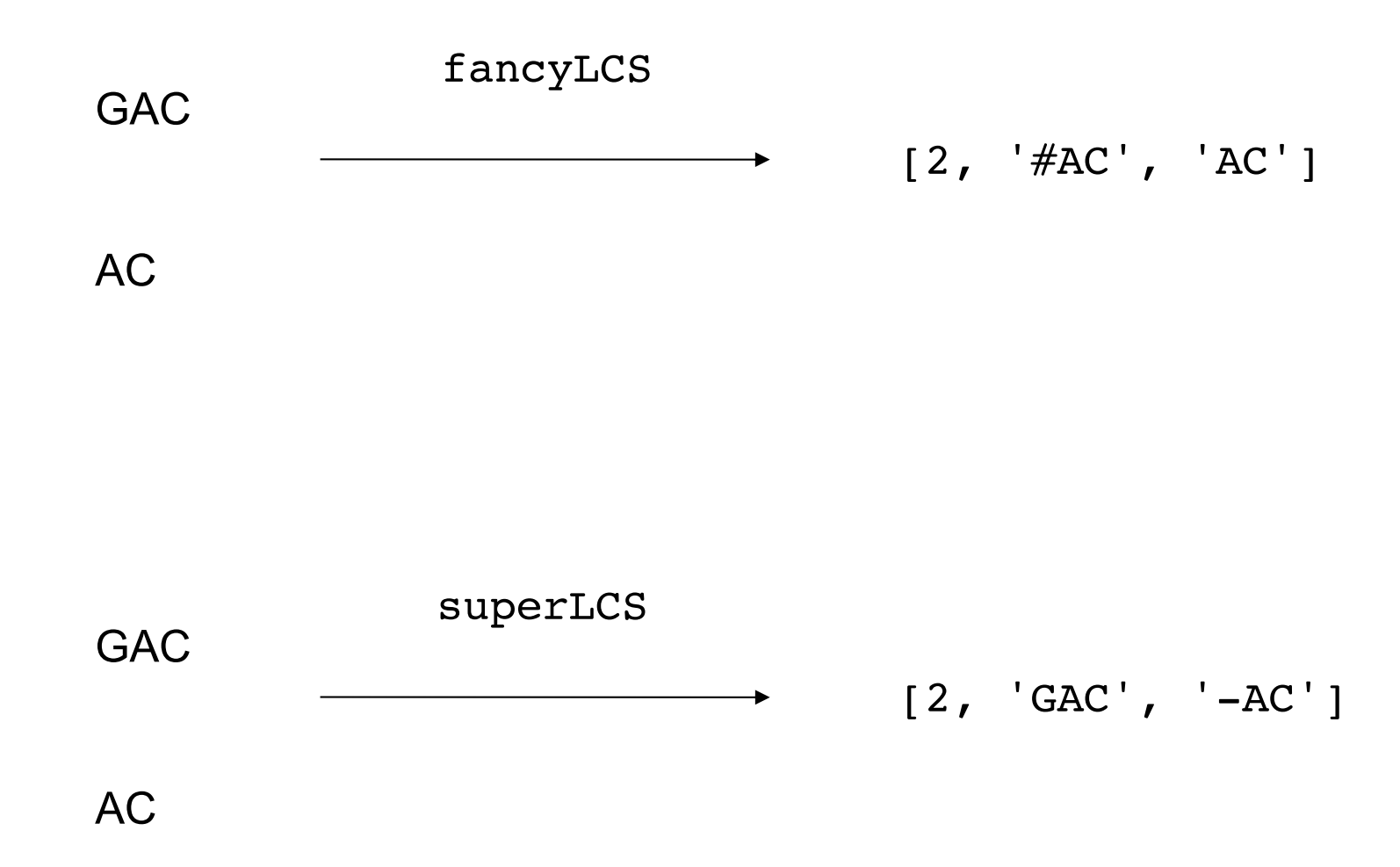

# What is an alignment anyway?

**Alignment representation**

S1 GCCTGG-

S2 ACC-GGA

 $\text{GCTGG} \rightarrow \text{ACCTGG}$  (change G to A) (keep the C) (keep the C)  $ACCTGG \rightarrow ACCGG$  (delete the T) (keep the G) (keep the G)  $ACCGG \rightarrow ACCGGA$  (insert A)

# hw5pr3 + hw5pr4 (60pts): align and memoAlignScore

>>> alignScore("GCCTGG", "ACCGGA", -4, dnamat) alignScore only 11 returns score

>>> align("GCCTGG", "ACCGGA", -4, dnamat) [11, 'gCCtGG-', 'aCC-GGa']

align returns score **and** alignment

#### **Reminder:**

• Lecture feedback form [\(https://forms.gle/aPmkpXDUTp4Xo4CV](https://forms.gle/aPmkpXDUTp4Xo4CV7)7)